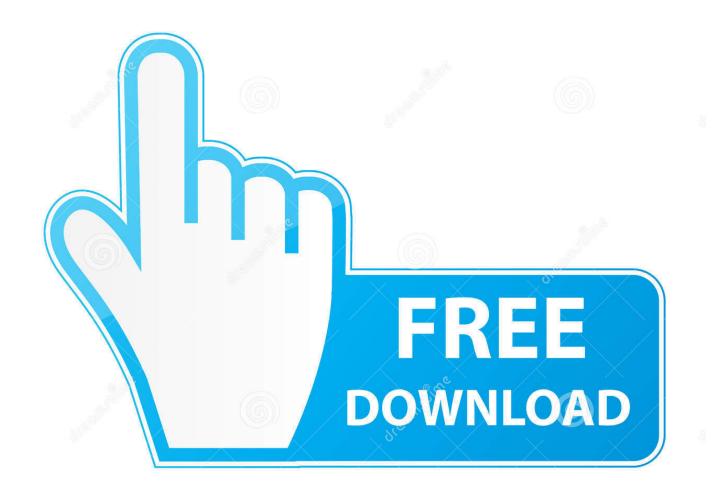

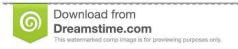

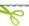

35103813

Yulia Gapeenko | Dreamstime.com

**Lazy Cam Tutorial** 

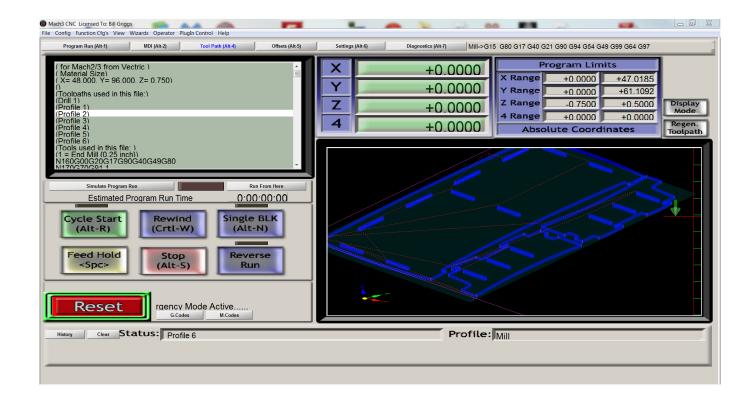

**Lazy Cam Tutorial** 

2/5

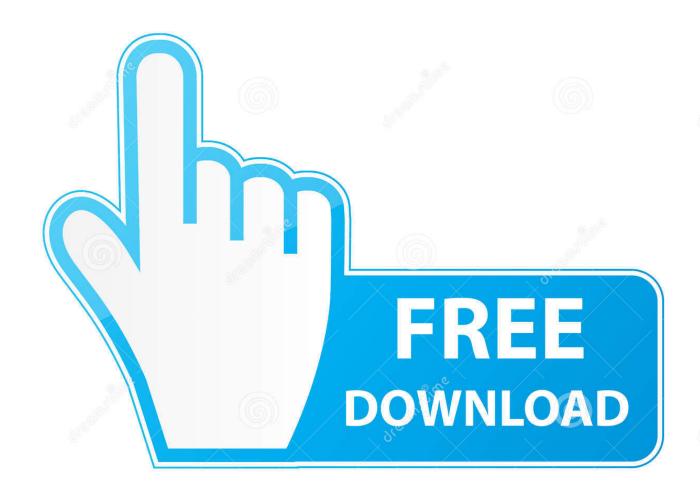

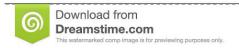

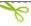

35103813

Yulia Gapeenko | Dreamstime.com

DVD media includes amy new licenses if purchased, tutorials, documents, videos and the actual software.. Lastly, included in price, I ships worldwide from Nova Scotia Canada, via Canada Post using regular mail services.

- 1. lazy tutorials
- 2. <u>lazy tutorials blender</u>
- 3. lazy tutorials buildings

## lazy tutorials

lazy tutorials, lazy tutorials ian hubert, lazy tutorials blender, lazy tutorials buildings, lazy tutorials fish, lazy tutorials moths, lazy tutorials pipes, lazy tutorials duck, lazy tutorials donut, react lazy tutorial, tutorial lazy bag, tutorial lazy daisy stitch codigo de activacion VRED Presenter 2010

Mach3 works on most Windows PC's to control the motion of motors (stepper & servo) by processing G-Code.. This service works well but can take up to 20 working days to reach your destination, should you need expedited services, please contact me offline prior to buying. Mckesson pacs viewer

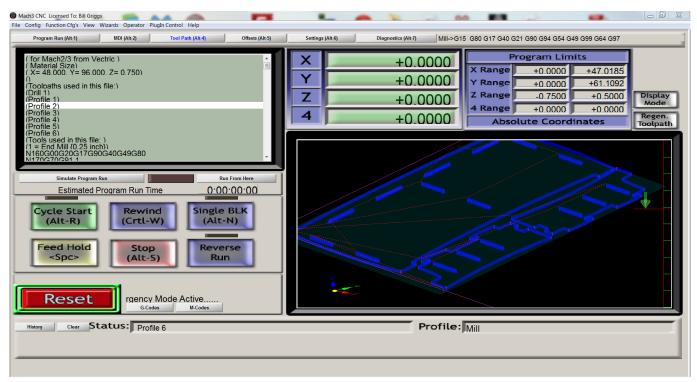

Sony Sdm M51 Drivers For Mac

## lazy tutorials blender

## **Luminar For Mac Free Download**

Two versions of this DVD exist, one is user specific that includes any new license(s) plus the basic tutorial data, while the other is of the basic tutorial data only.. I am authorized to sell Gearotic and Mach3 products with the exception of Mach4 which you will have to go to Newfangled Solutions and be online to get.. 1) Basic tutorial data of Mach3 and Gearotic \$34 99 DVD includes options listed above and ships free by clicking the 'Buy Now' icon below. January 14th, 2018

## lazy tutorials buildings

Royaltimining Cloud Mining Reviews Purple Mattress

0041d406d9

Download free youtube converter to 3gp for windows 10 enterprise 64